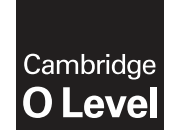

\*  $\overline{a}$  $\aleph$ 5  $\aleph$  $\overline{4}$  $\overline{a}$  $\overline{4}$ 5 5 00<br>\* **Cambridge International Examinations** Cambridge Ordinary Level

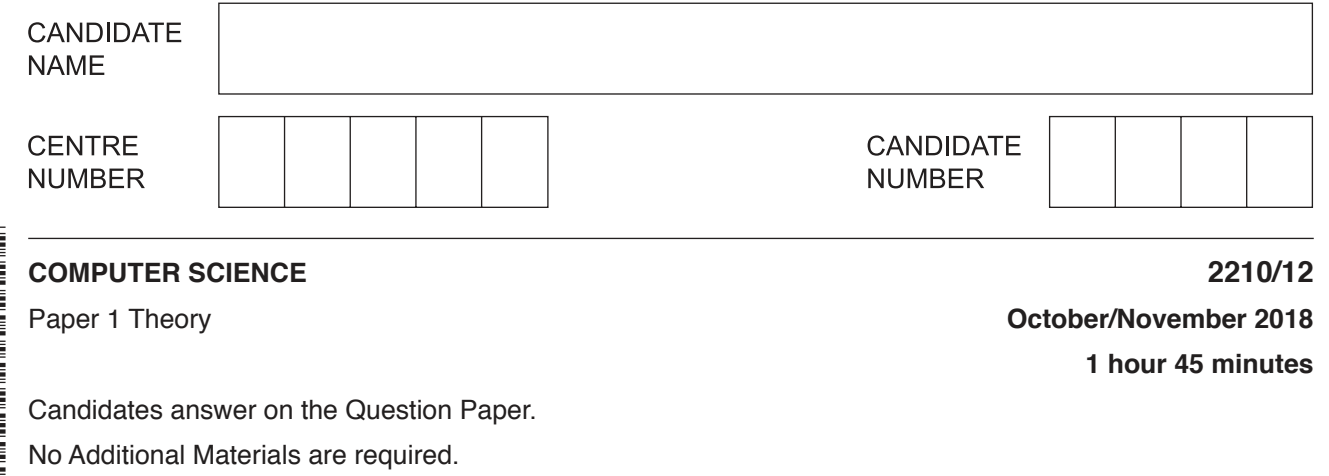

No calculators allowed.

## **READ THESE INSTRUCTIONS FIRST**

Write your Centre number, candidate number and name in the spaces at the top of this page. Write in dark blue or black pen. You may use an HB pencil for any diagrams, graphs or rough working. Do not use staples, paper clips, glue or correction fluid. DO **NOT** WRITE IN ANY BARCODES.

Answer **all** questions. No marks will be awarded for using brand names of software packages or hardware.

Any businesses described in this paper are entirely fictitious.

At the end of the examination, fasten all your work securely together. The number of marks is given in brackets [ ] at the end of each question or part question.

The maximum number of marks is 75.

This document consists of **11** printed pages and **1** blank page.

**1** Computers use a character set to convert text into binary.

One character set that can be used is ASCII.

Each letter in ASCII can also be represented as a denary value.

 **(a)** The word BUS has the denary values:

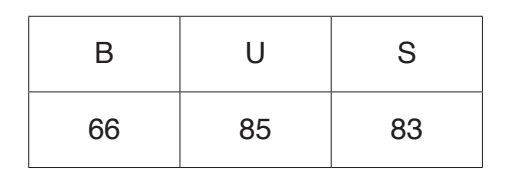

Convert the denary values into 8-bit binary.

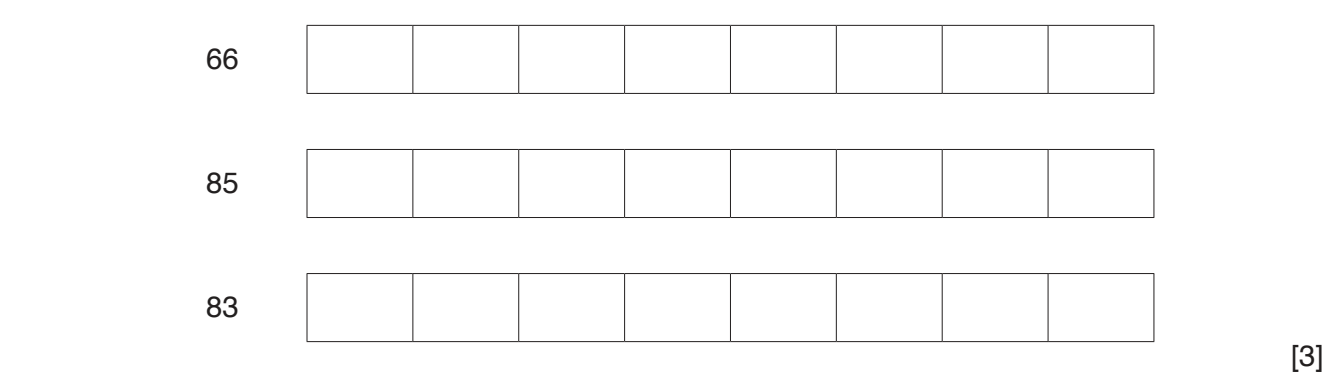

 **(b)** Each letter in ASCII can also be represented as a hexadecimal value.

The word KEY has the 8-bit binary values:

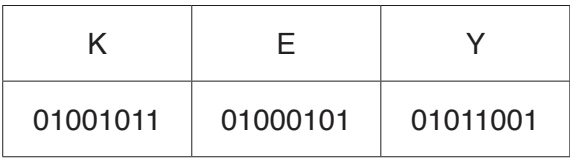

 **(i)** Convert the three 8-bit binary values into hexadecimal.

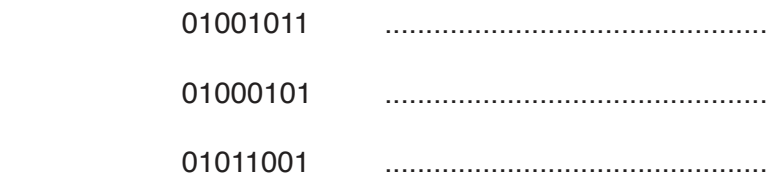

[3]

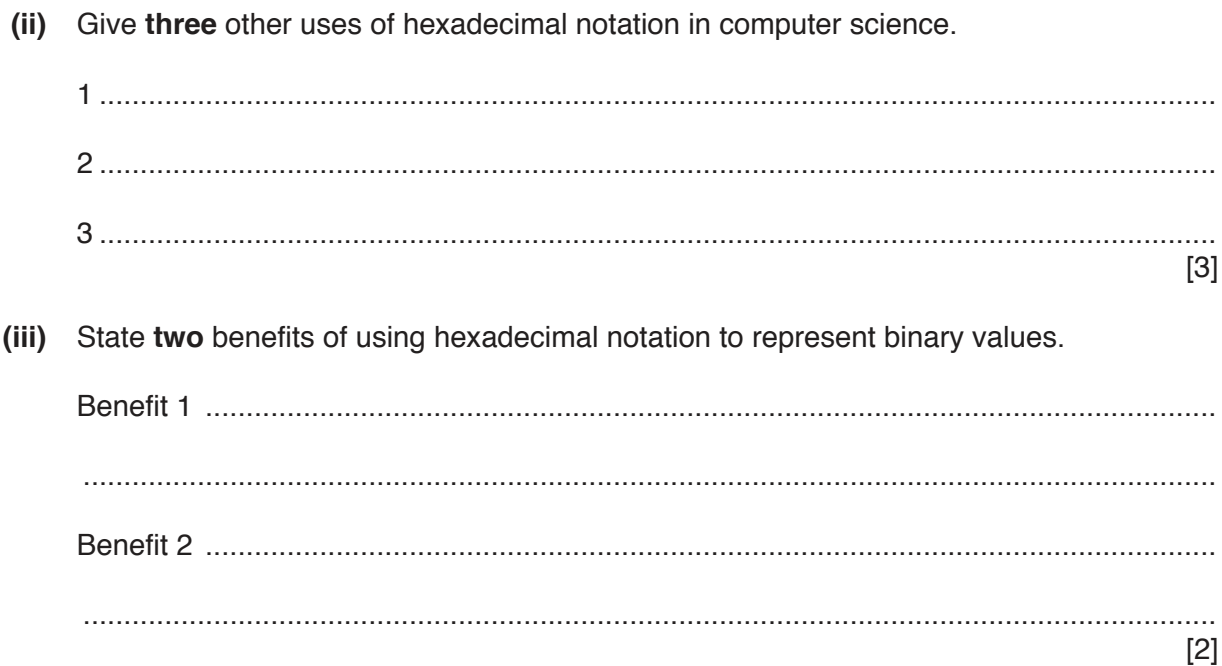

- $\overline{2}$ A computer uses RAM and ROM to store data.
	- (a) The table contains three statements about RAM or ROM.

Tick  $(\checkmark)$  to show whether each statement describes RAM or ROM.

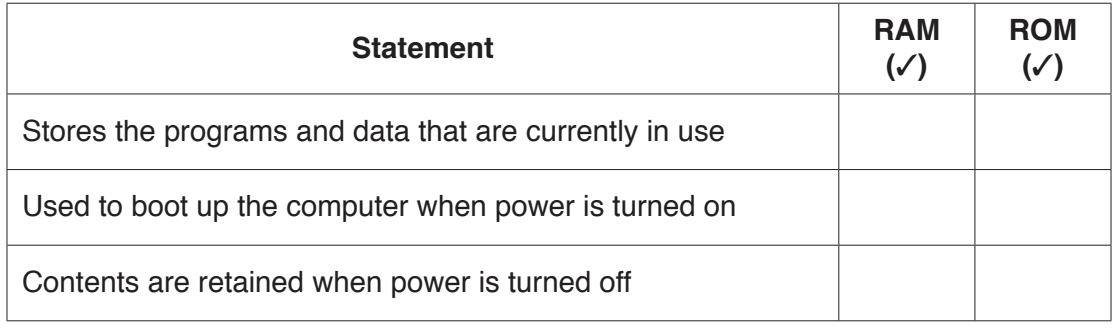

(b) Circle the storage category that includes both RAM and ROM.

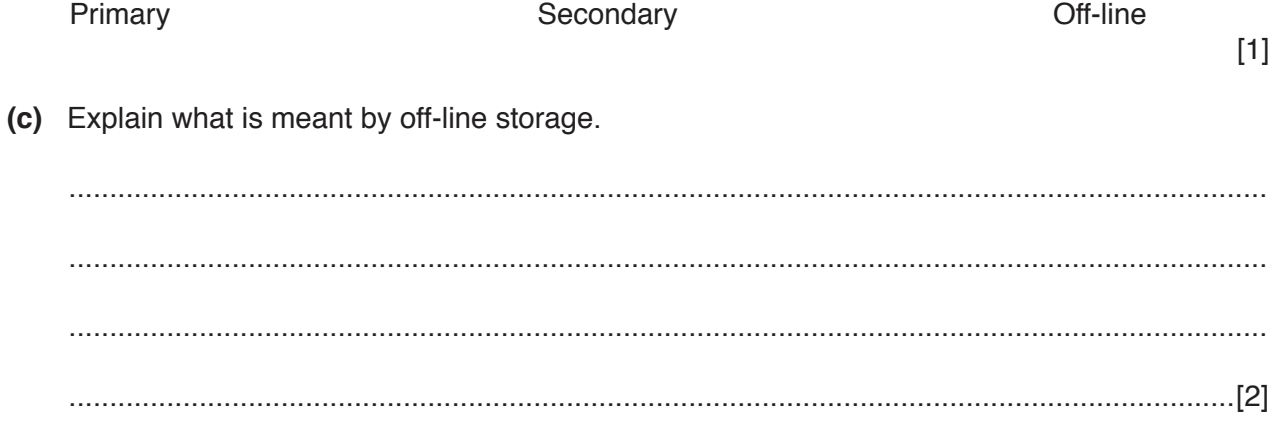

 $[3]$ 

**3** A greenhouse uses a system to monitor the conditions that plants need to grow.

The inputs to the system are:

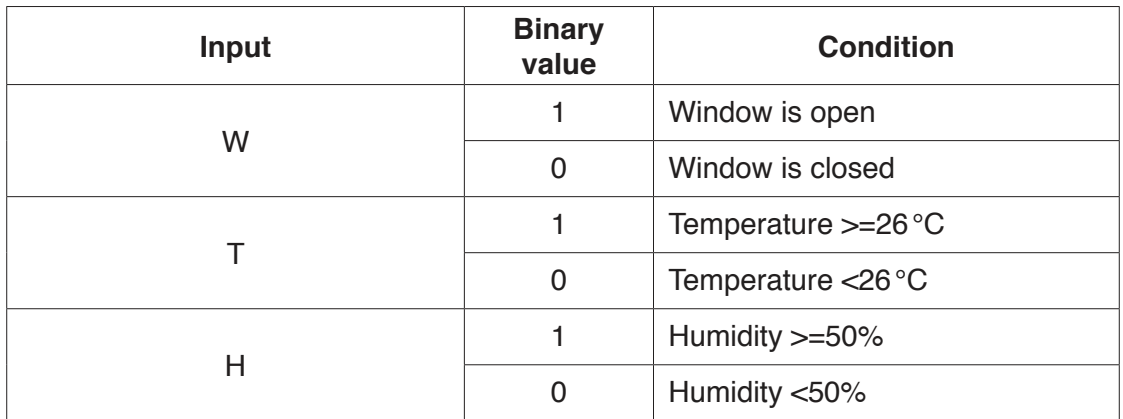

The system will sound an alarm when certain conditions are detected.

Alarm  $(X)$  will sound  $(=1)$  when:

window is closed and temperature >=26 °C

or

temperature <26 °C and humidity >=50%

Draw a logic circuit to represent the system.

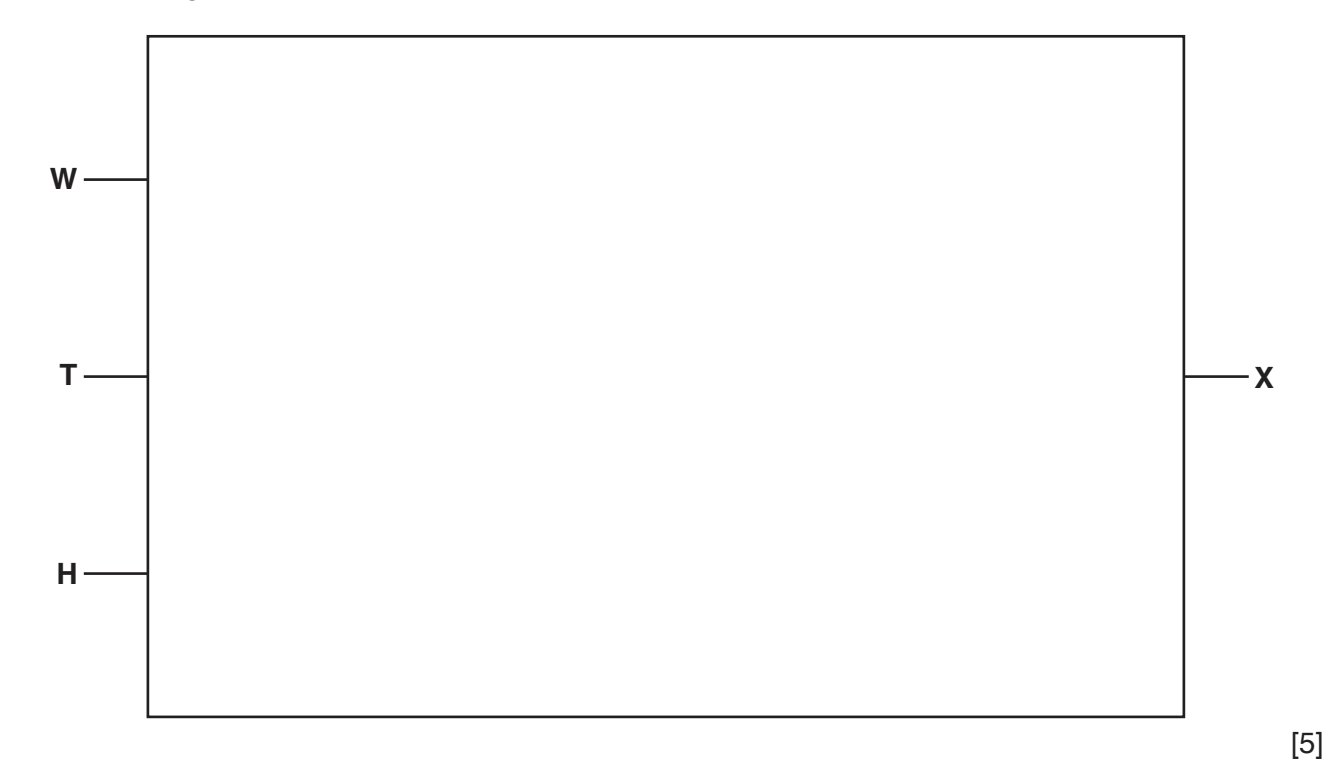

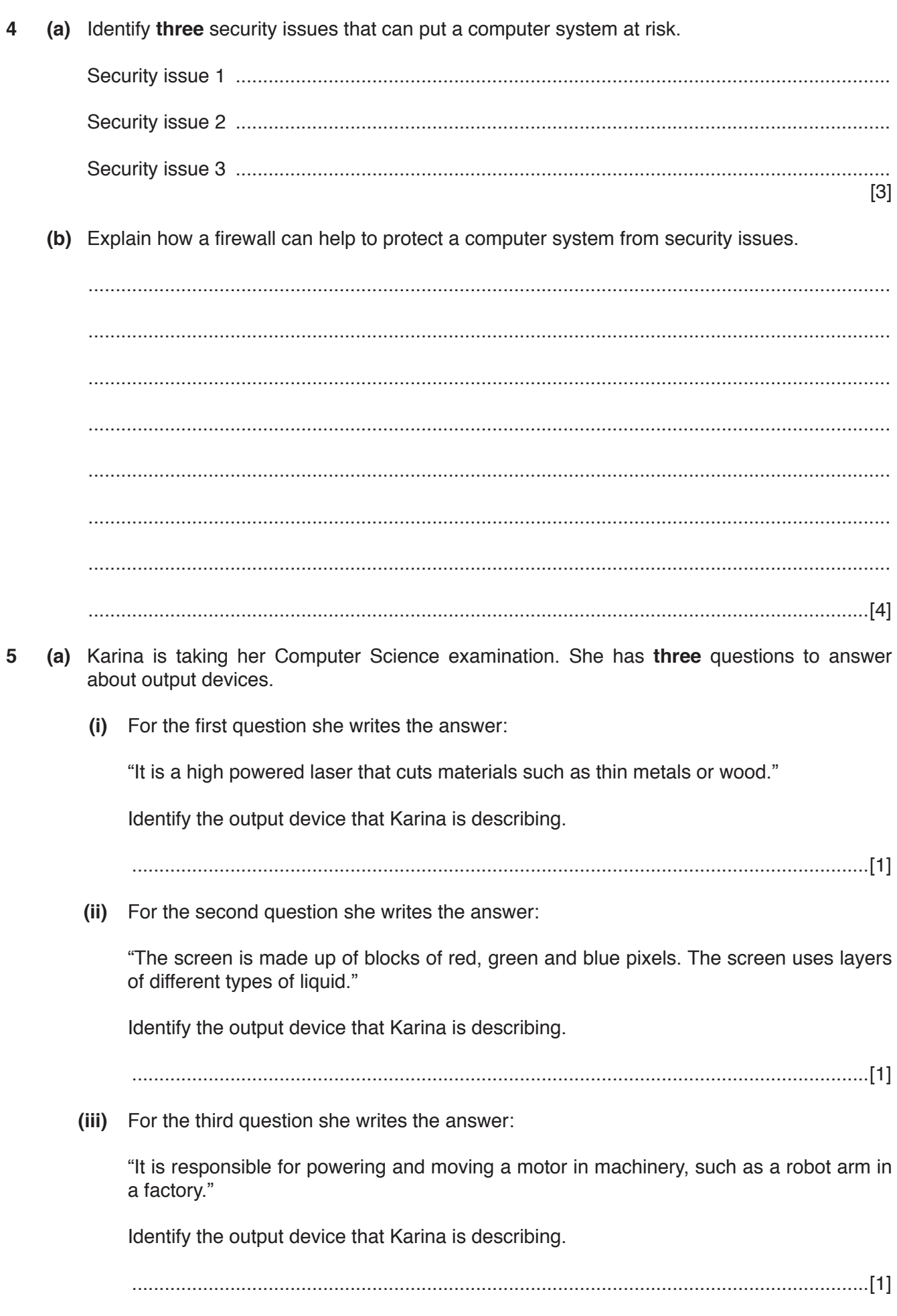

 $\overline{\mathbf{5}}$ 

 **(b)** Karina correctly answers another examination question about some more output devices.

 **Five** different terms have been removed from her answer.

Complete the sentences in Karina's answer, using the list given. Not all terms in the list need to be used.

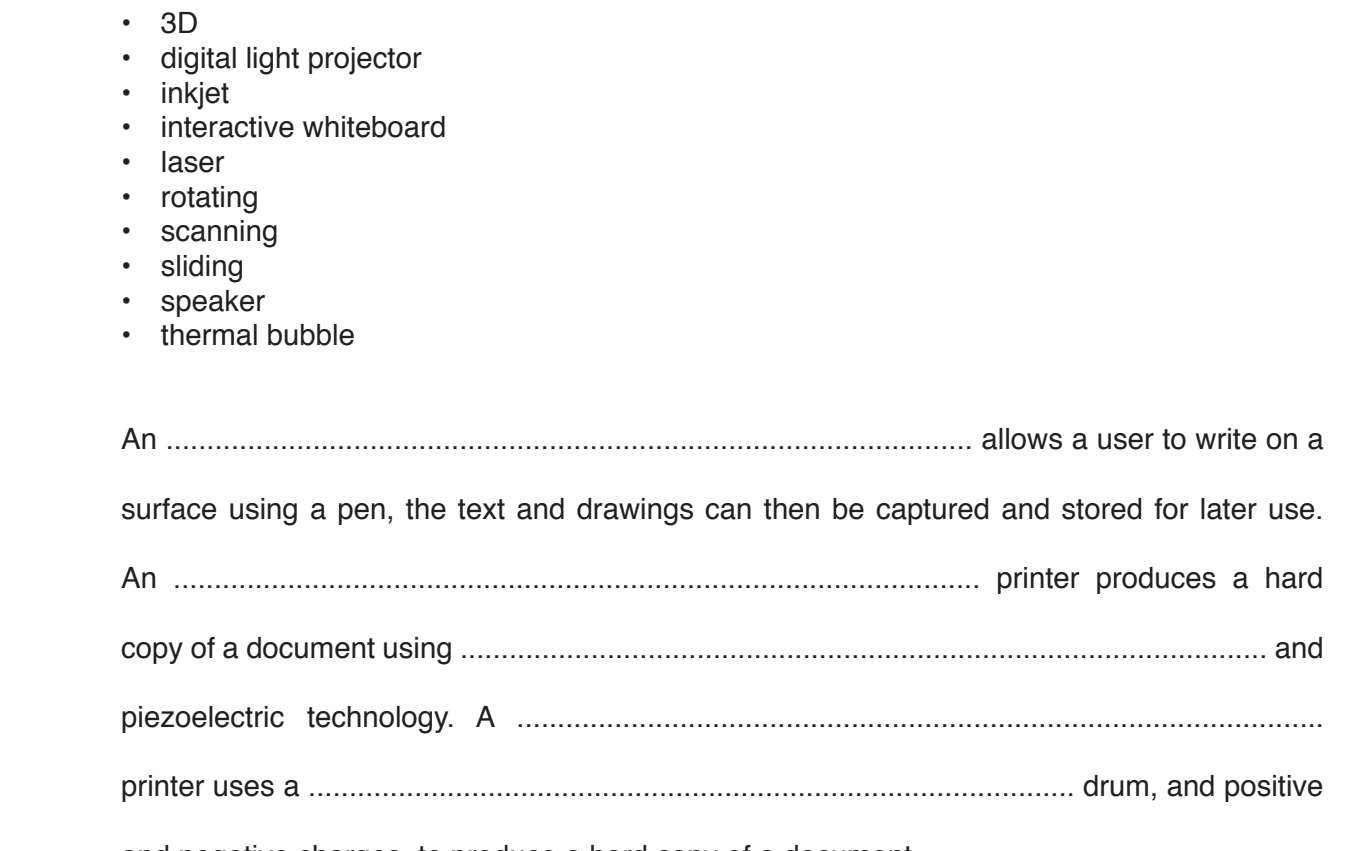

and negative charges, to produce a hard copy of a document.

 $[5]$ 

(a) Many programmers write computer programs in high-level languages. The programs need to  $6\phantom{1}6$ be translated into machine code to be read by the computer.

State two types of translator that can be used.

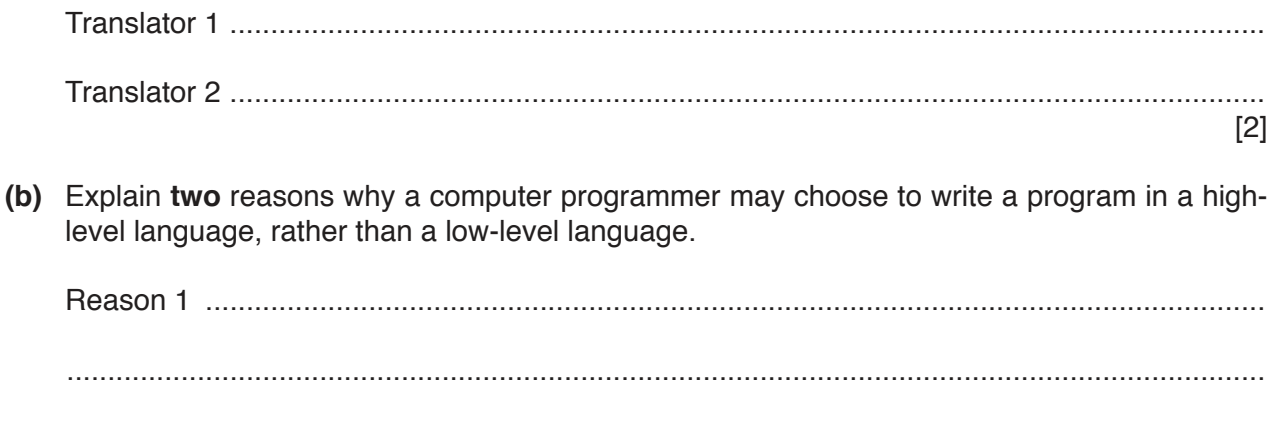

 $[4]$ 

(c) Three examples of computer code are given in the table.

Tick  $(\checkmark)$  to show whether each example of computer code is **High-level language**, **Assembly** language or Machine code.

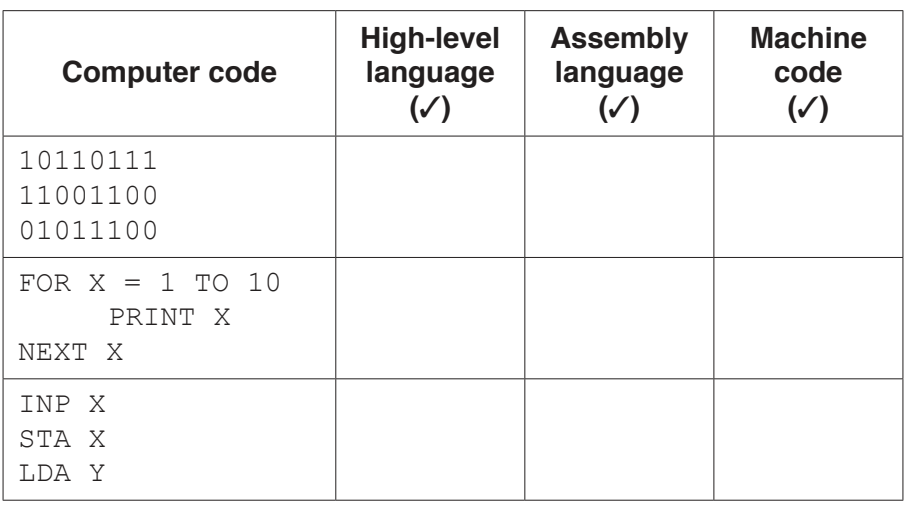

 $[3]$ 

**7 Six** internet terms and **six** definitions are listed.

Draw a line to connect each term to a correct definition.

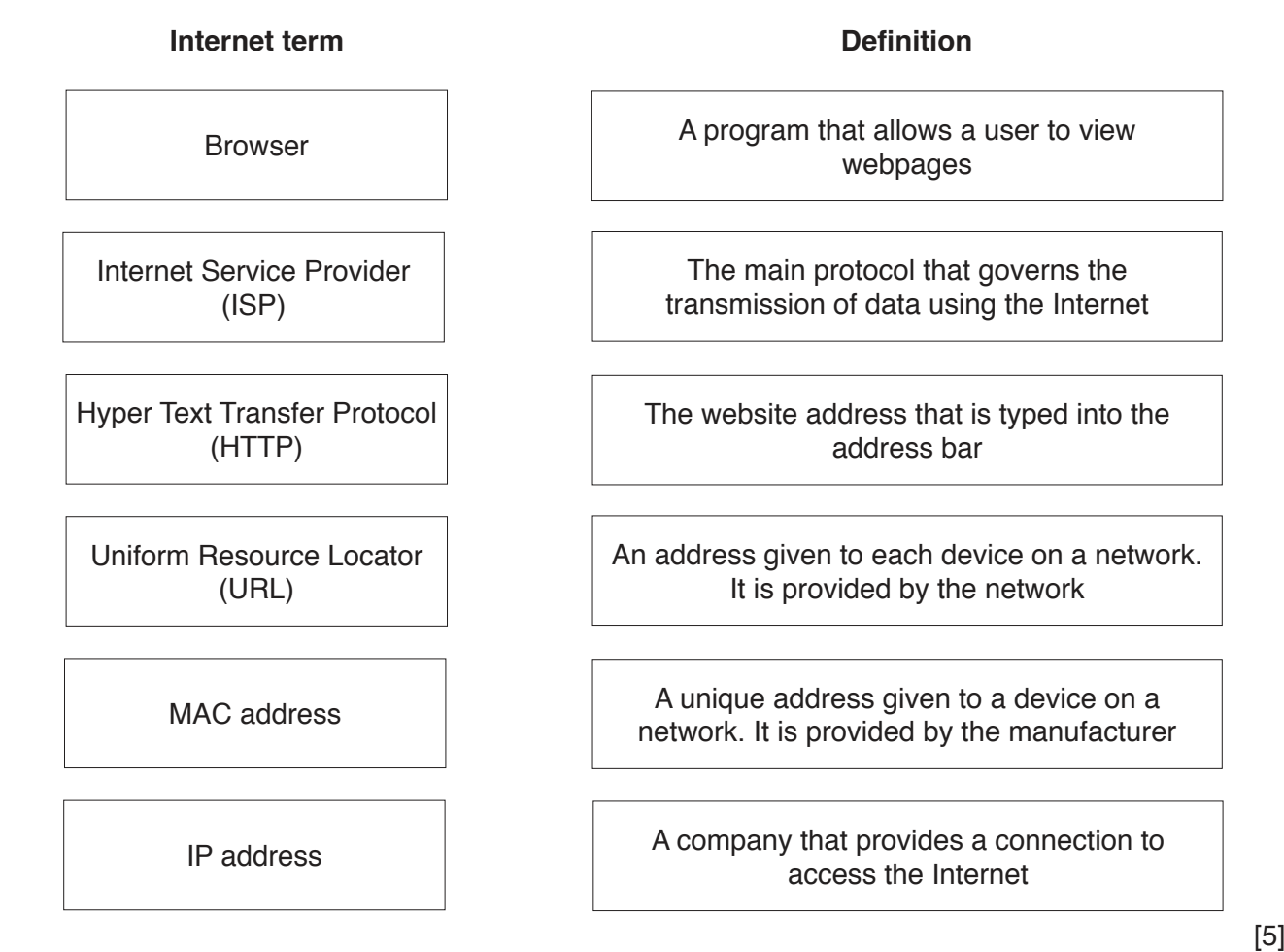

**8** Describe the purpose of an interrupt in a computer system.

 .......................................................................................................................................................... .......................................................................................................................................................... .......................................................................................................................................................... .......................................................................................................................................................... .......................................................................................................................................................... .......................................................................................................................................................... .......................................................................................................................................................... ......................................................................................................................................................[4]

9 (a) Computers can transmit data using different methods.

Describe the three data transmission methods given.

Serial data transmission  $(i)$ (ii) Parallel data transmission (iii) Duplex data transmission 

(b) Data can sometimes be corrupted when it is transmitted from one computer to another, causing errors to be present in the data.

Identify and describe three methods of error detection that could be used to see if an error has occurred.

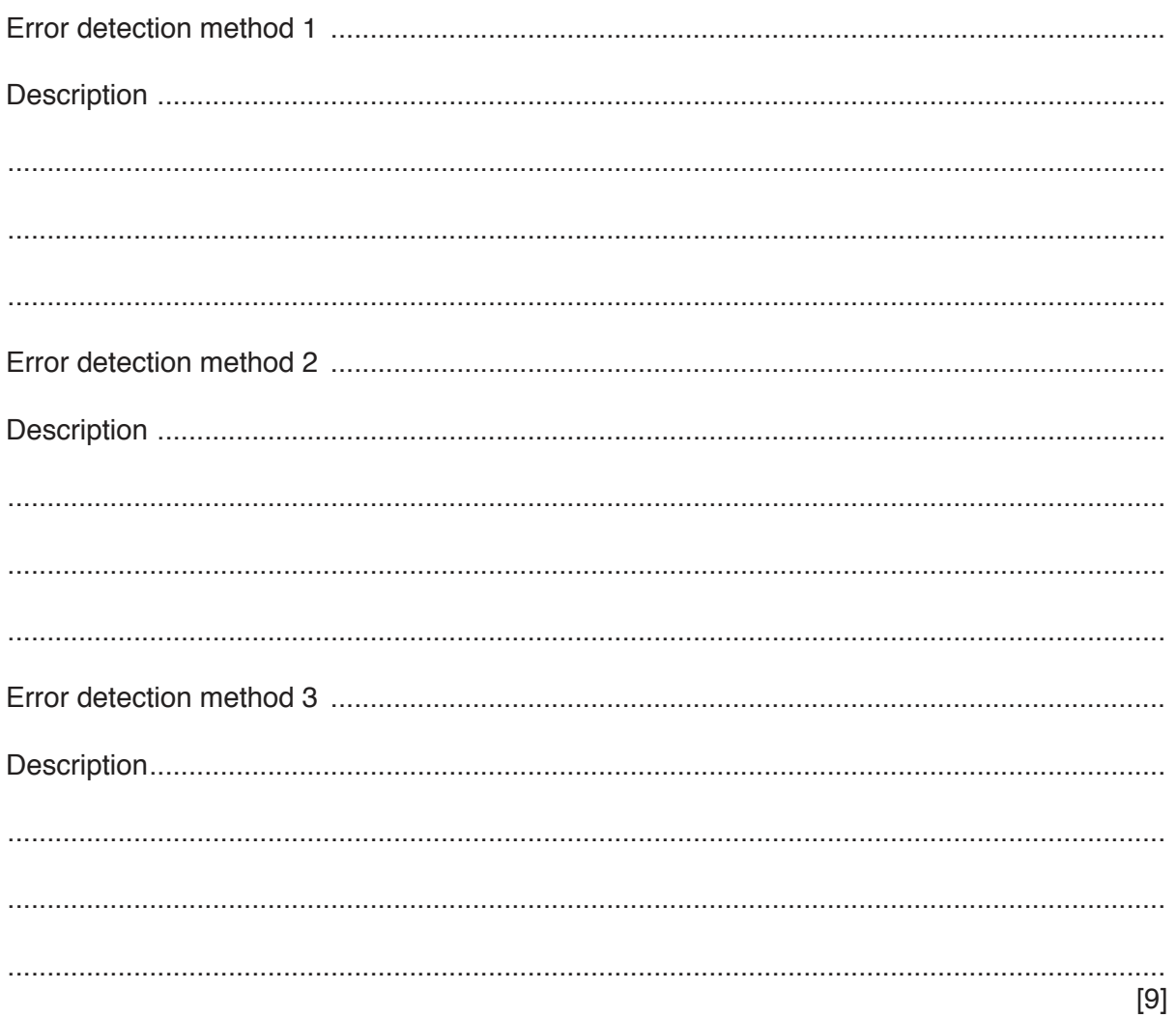

10 A system uses pH sensors and a microprocessor to help monitor pollution in a river.

The pH of the water should be between 6 and 8. The system outputs an alert if the pH of the water is not in this range.

Explain how the system uses the pH sensors and the microprocessor to help monitor the pollution.

## **BLANK PAGE**

Permission to reproduce items where third-party owned material protected by copyright is included has been sought and cleared where possible. Every reasonable effort has been made by the publisher (UCLES) to trace copyright holders, but if any items requiring clearance have unwittingly been included, the publisher will be pleased to make amends at the earliest possible opportunity.

To avoid the issue of disclosure of answer-related information to candidates, all copyright acknowledgements are reproduced online in the Cambridge International Examinations Copyright Acknowledgements Booklet. This is produced for each series of examinations and is freely available to download at www.cie.org.uk after the live examination series.

Cambridge International Examinations is part of the Cambridge Assessment Group. Cambridge Assessment is the brand name of University of Cambridge Local Examinations Syndicate (UCLES), which is itself a department of the University of Cambridge.